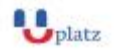

#### **[www.uplatz.com](http://www.uplatz.com/) Leading Marketplace for IT and Certification Courses**

[info@uplatz.com](mailto:info@uplatz.com)

+44 7836 212635

# Uplatz **RUBY ON RAILS FOR WEB DEVELOPMENT**

## $\div$  1:1 Instructor-led Online Training  $\div$

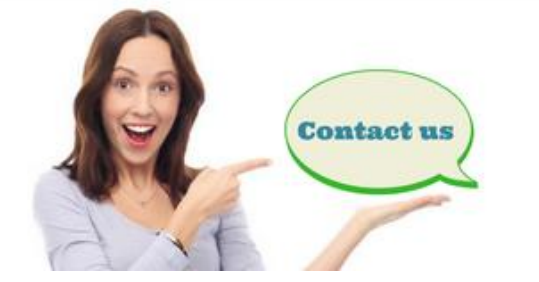

www.uplatz.com

+44 7836212635

 $\boxtimes$  info@uplatz.com

### **COURSE DETAILS & CURRICULUM**

Introduction to the Course Version Control - Git, BitBucket Develop first web page Add more pages Add Bootstrap, Navbar, Partials, Jumbotron, and Buttons Style Bootstrap Style Devise Views Generate Pins Scaffold Modify Pins Views Install ImageMagick and Paperclip, Edit Pin Views To Show Images Amazon S3 Paths Add Username to Database and Pin Views Add JQuery Masonry Transitions Heroku - hosting Make the Site Mobile Ready and more.

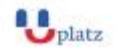

### **[www.uplatz.com](http://www.uplatz.com/) Leading Marketplace for IT and Certification Courses**

[info@uplatz.com](mailto:info@uplatz.com)

+44 7836 212635